## SAP ABAP table CRMD\_BILLING {Business Transaction - Billing Set}

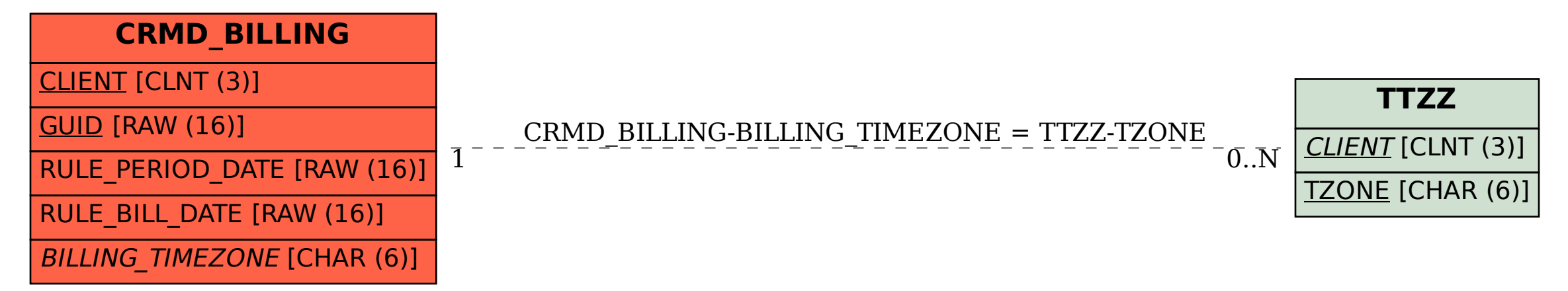